<sub>Документ п**МИНИСТЕВСТВО МАМКИ** И ВЫСШЕГО ОБРАЗОВАНИЯ РОССИИСКОИ ФЕДЕРАЦИИ</sub> <sup>Информация о **«Федера**льное государственное <mark>автономное образовательное учреждение высшего</mark></sup> <sup>фИО: К</sup>уббразования «Национальный исследовательский технологический университет «МИСиС» Должность: Директор Выксунского филиала НИТУ "МИСиС"

Рабочая программа Дата подписания: 15.12.2022 14:48:10 Уникальный программный ключ: 619b0f17f7227aeccca9c00adba42f2def217068

> утверждена решением Учёного совета ВФ НИТУ "МИСиС от «28» июня 2021г. протокол №9-21

## Рабочая программа дисциплины (модуля)

## **Компьютерное моделирование технологических процессов ОМД**

Закреплена за кафедрой Технологии и оборудования обработки металлов давлением

Направление подготовки 22.03.02 Металлургия

Профиль Обработка металлов давлением

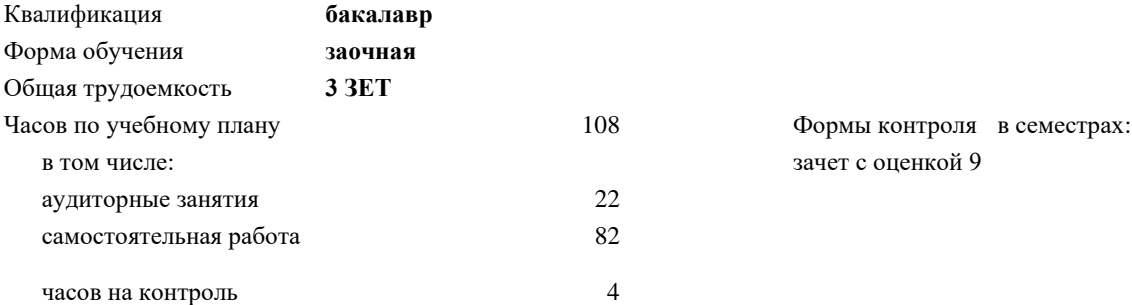

зачет с оценкой 9

## **Распределение часов дисциплины по семестрам**

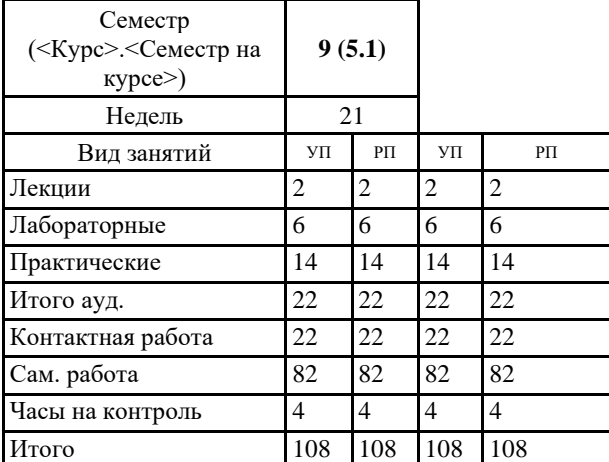

Программу составил(и): *ктн, Старший преподаватель, Будников Алексей Сергеевич*

Рабочая программа

*\_\_\_\_\_\_\_\_\_\_\_\_\_\_\_\_\_\_\_\_\_\_\_*

**Компьютерное моделирование технологических процессов ОМД**

Разработана в соответствии с ОС ВО:

Самостоятельно устанавливаемый образовательный стандарт высшего образования - бакалавриат Федеральное государственное автономное образовательное учреждение высшего образования «Национальный исследовательский технологический университет «МИСиС» по направлению подготовки 22.03.02 Металлургия (приказ от 02.04.2021 г. № 119 о.в.)

Составлена на основании учебного плана:

22.03.02 Металлургия, ОМ-21 ЗО.plx Обработка металлов давлением, утвержденного Ученым советом ВФ НИТУ "МИСиС" 28.06.2021, протокол № 9-21

Рабочая программа одобрена на заседании кафедры **Технологии и оборудования обработки металлов давлением**

Протокол от 29.06.2020 г., №10

Зав. кафедрой Самусев С.В. \_\_\_\_\_\_\_\_\_\_\_\_\_\_\_\_\_\_\_\_\_\_\_\_

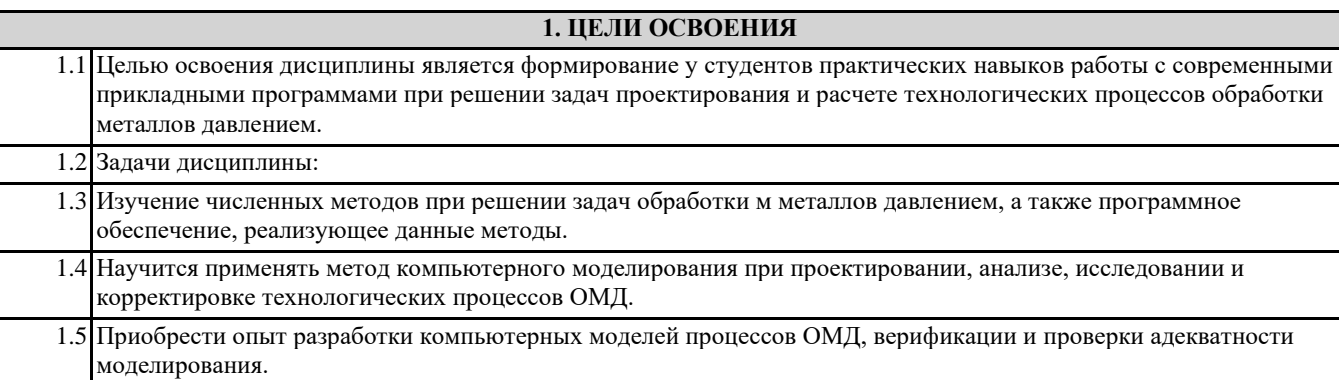

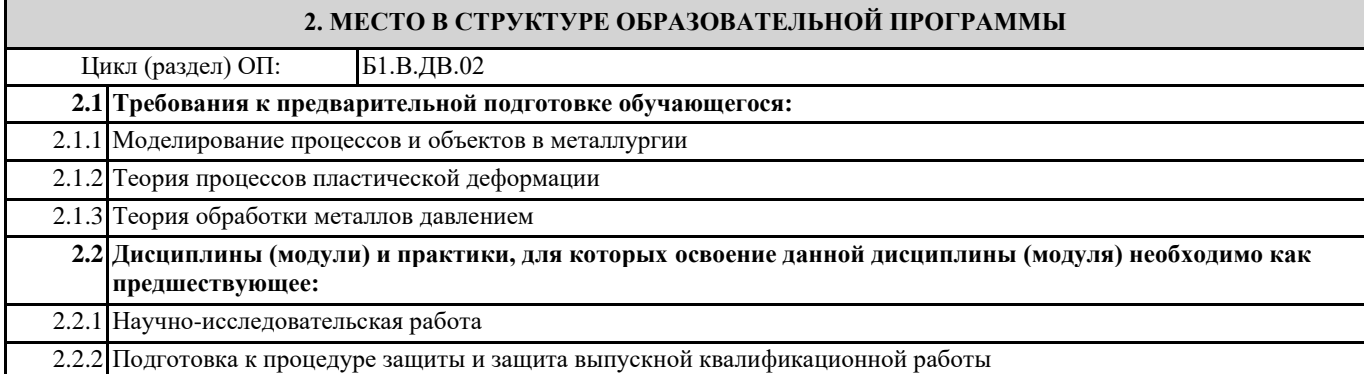

## **3. РЕЗУЛЬТАТЫ ОБУЧЕНИЯ ПО ДИСЦИПЛИНЕ, СООТНЕСЕННЫЕ С ФОРМИРУЕМЫМИ КОМПЕТЕНЦИЯМИ**

**ПК-1: Способен осуществлять разработку типовых технологических процессов для обработки материалов**

**ПК-1.4: Применяет методы моделирования физических и технологических процессов**

**Знать:**

ПК-1.4-З1 Знать методы моделирование технологических систем

**ПК-1.3: Осуществляет выбор технологического оборудования для обработки материалов**

**Знать:**

ПК-1.3-З1 Основное оборудование и технологии обработки материалов

**ПК-1.4: Применяет методы моделирования физических и технологических процессов**

**Уметь:**

ПК-1.4-У1 Уметь применять методы моделирования технологических процессов ОМД

**ПК-1.3: Осуществляет выбор технологического оборудования для обработки материалов**

**Уметь:**

ПК-1.3-У1 Уметь выбирать базовые методы деформационных расчётов и исследований оборудования

**ПК-1.4: Применяет методы моделирования физических и технологических процессов**

**Владеть:**

ПК-1.4-В1 Владеть навыками современных методов проектирования процессов и их методами расчета

**ПК-1.3: Осуществляет выбор технологического оборудования для обработки материалов**

**Владеть:**

ПК-1.3-В1 Владеть навыками расчёта деформационных и технологических параметров оборудования

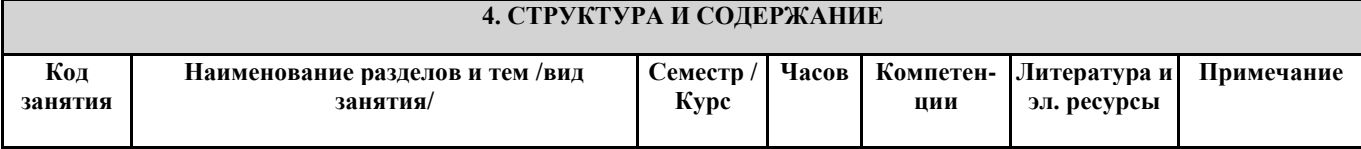

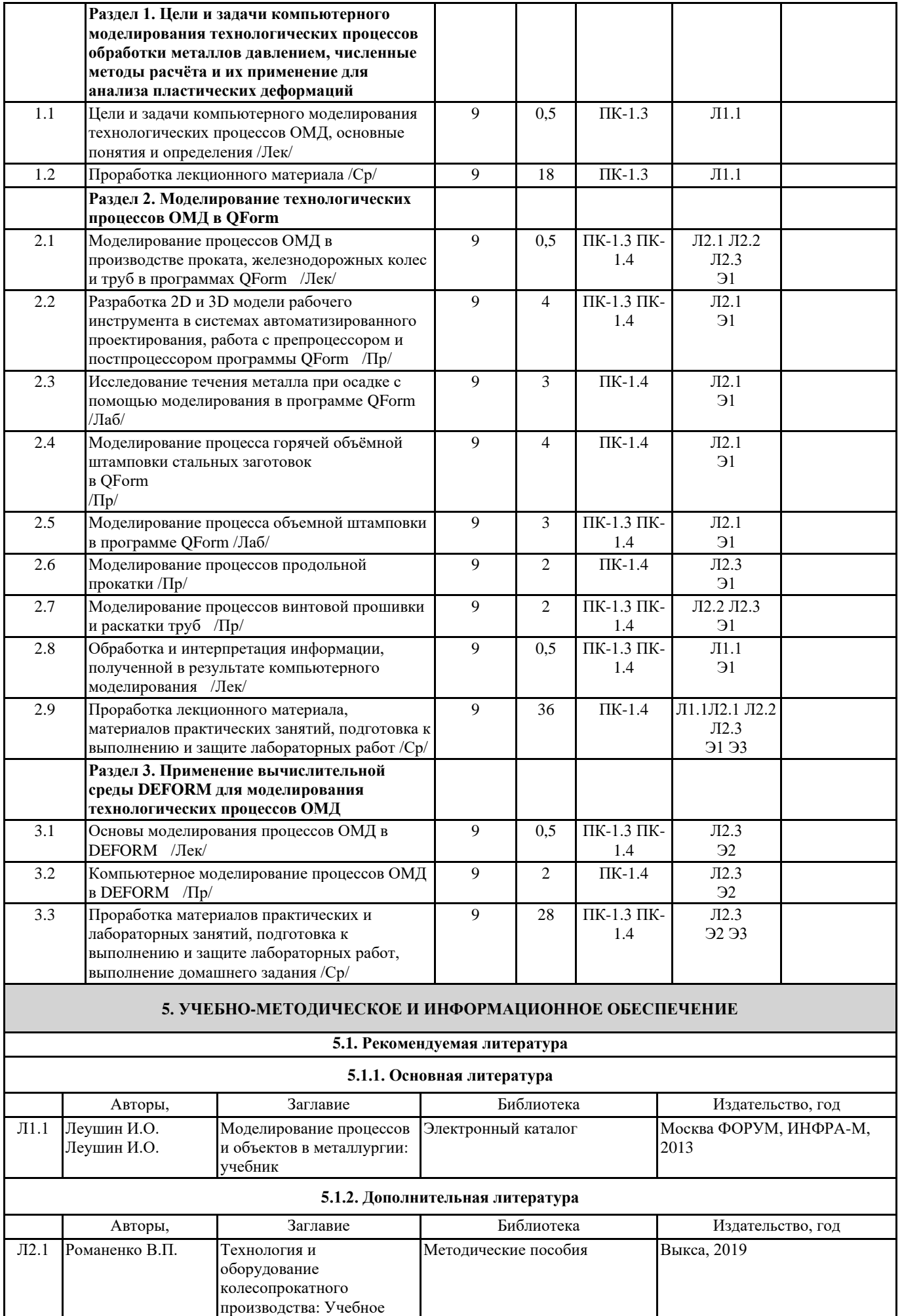

пособие

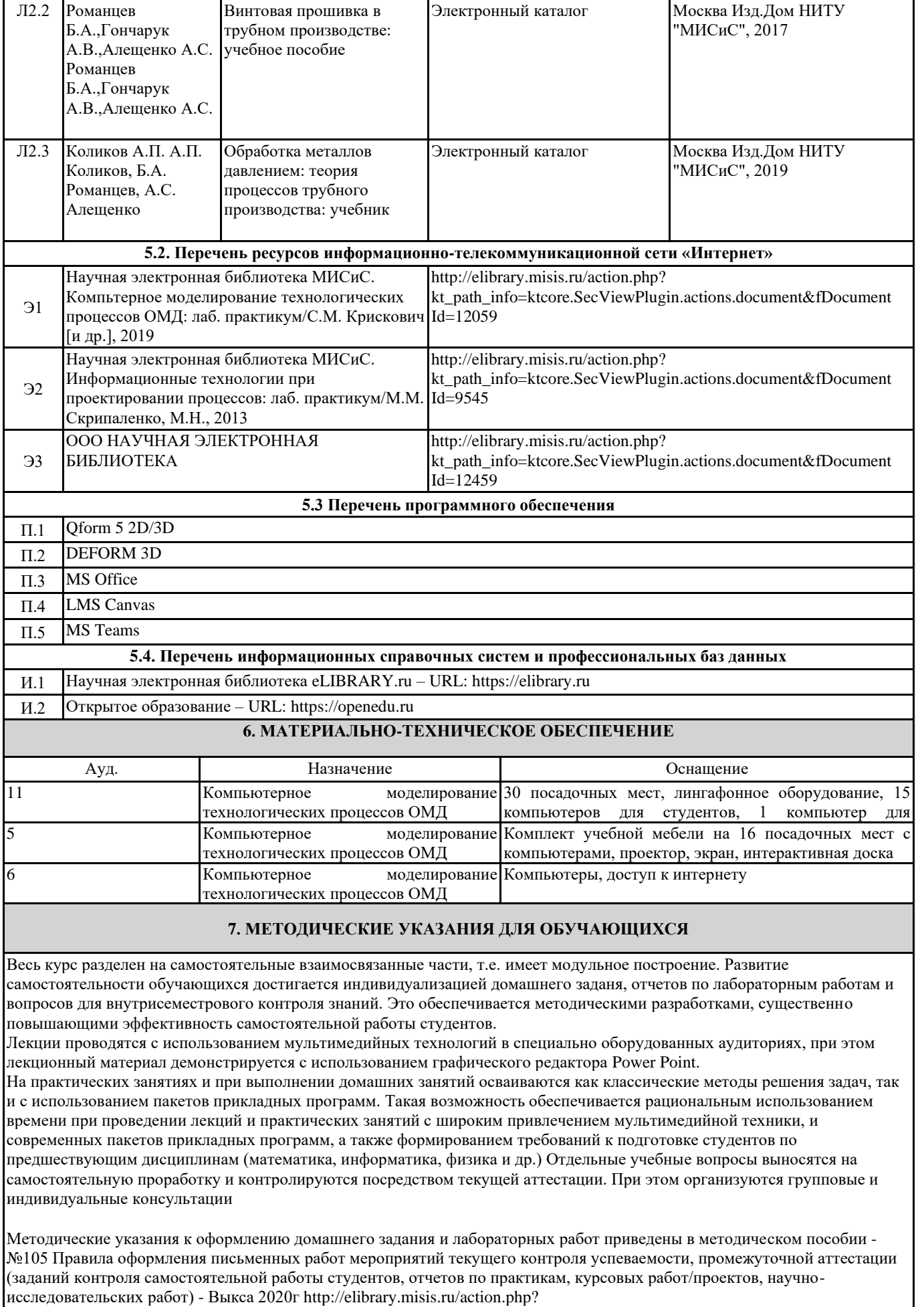

kt\_path\_info=ktcore.SecViewPlugin.actions.document&fDocumentId=12459 (НТБ МИСиС)